## Linux PDF

https://www.100test.com/kao\_ti2020/244/2021\_2022\_Linux\_E7\_B D\_91\_E7\_BB\_c103\_244555.htm 1 linux S/sbin/ifconfig  $\log 2$  $\frac{1}{3}$  \$/sbin/ifconfig 3. \$/sbin/ifconfig a  $\sim$  /sbin",  $\sim$ " Secho SPATH" 1 and #/route 前linux主机中的路由表信息。 #/route |grep default 在route命 " default" route grep route  $\sim$  $\frac{1}{\pi}$  Sping  $\frac{1}{\pi}$  ping  $\frac{1}{\pi}$ ctrl C sping c ping S ping  $\frac{1}{2}$  ping ping 3 Straceroute traceroute

 $\,1$ 

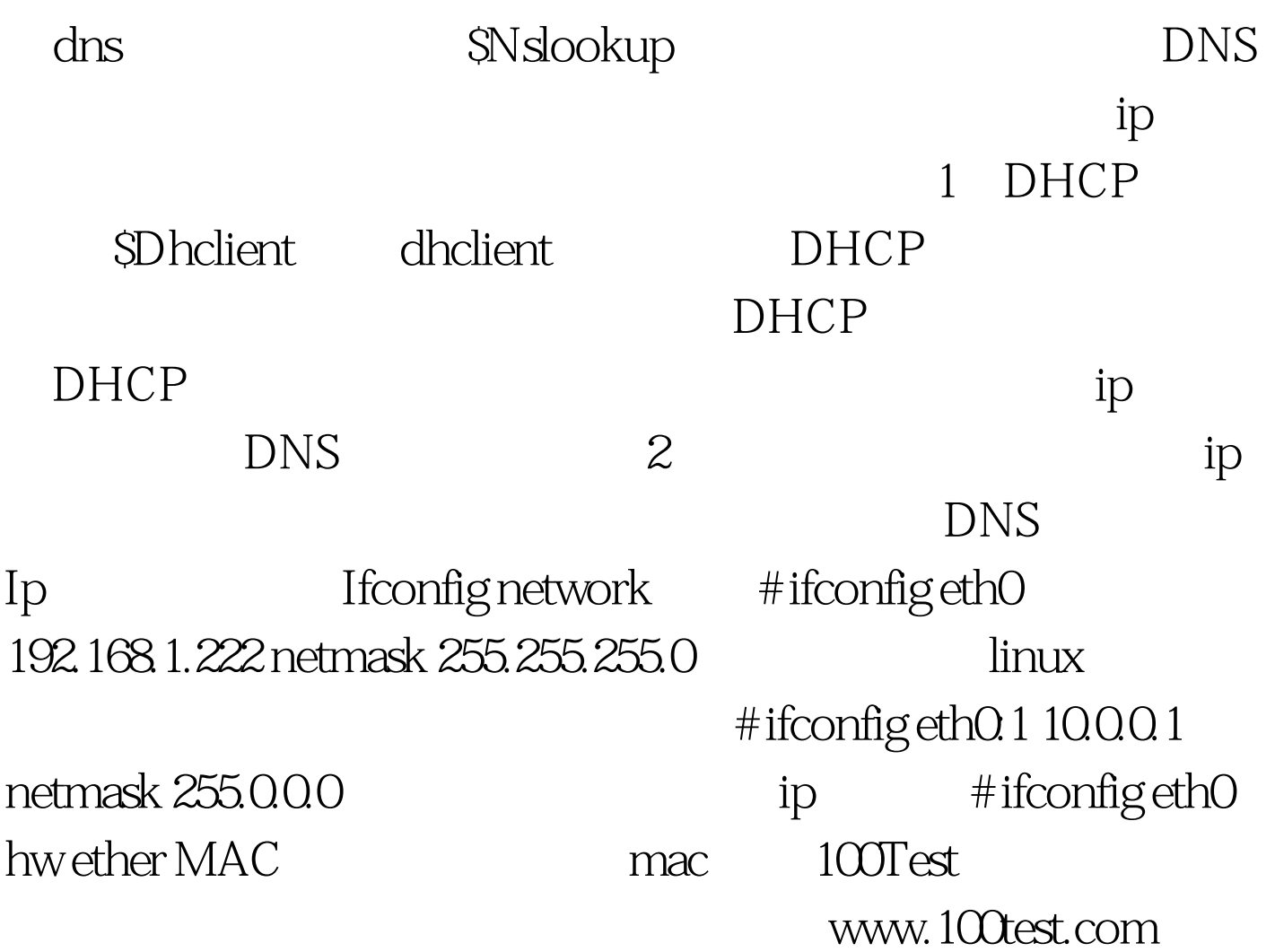